### Adding Full Text Search to Your Rails App

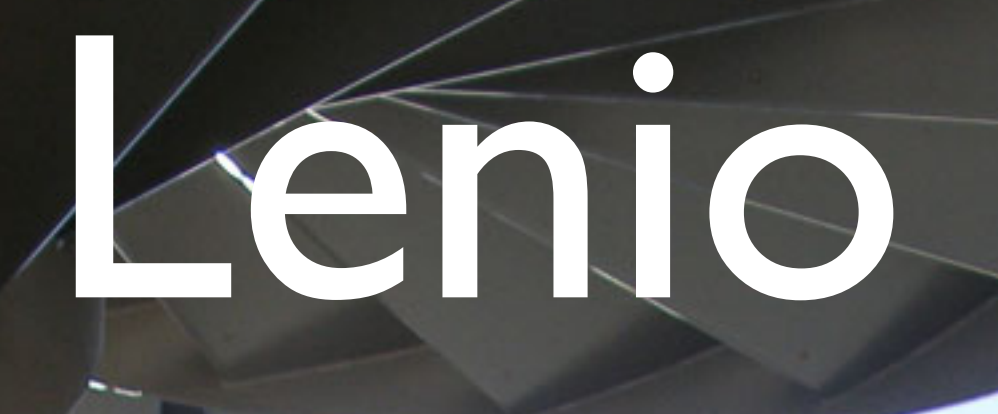

☆

2007

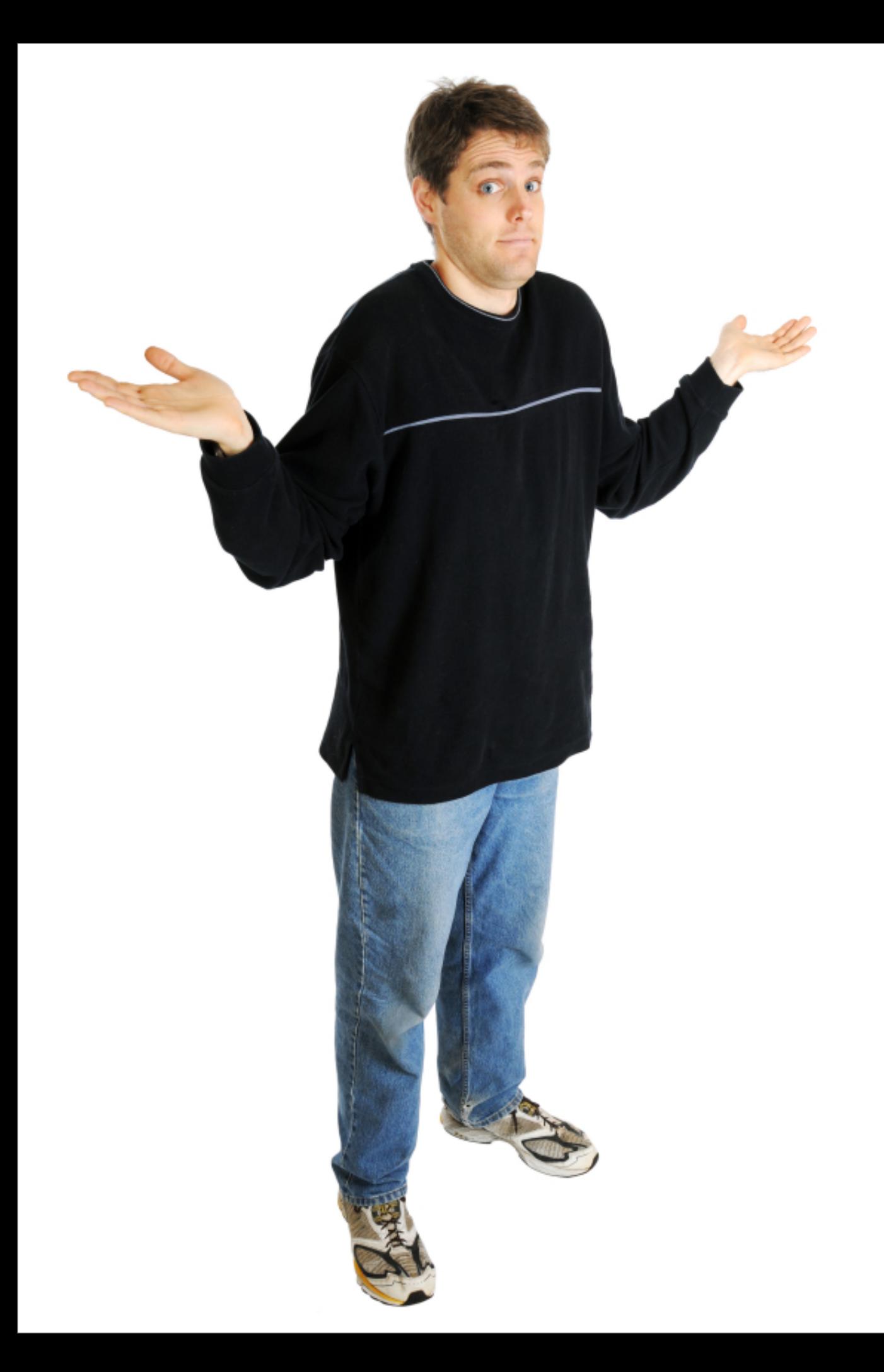

## Why?

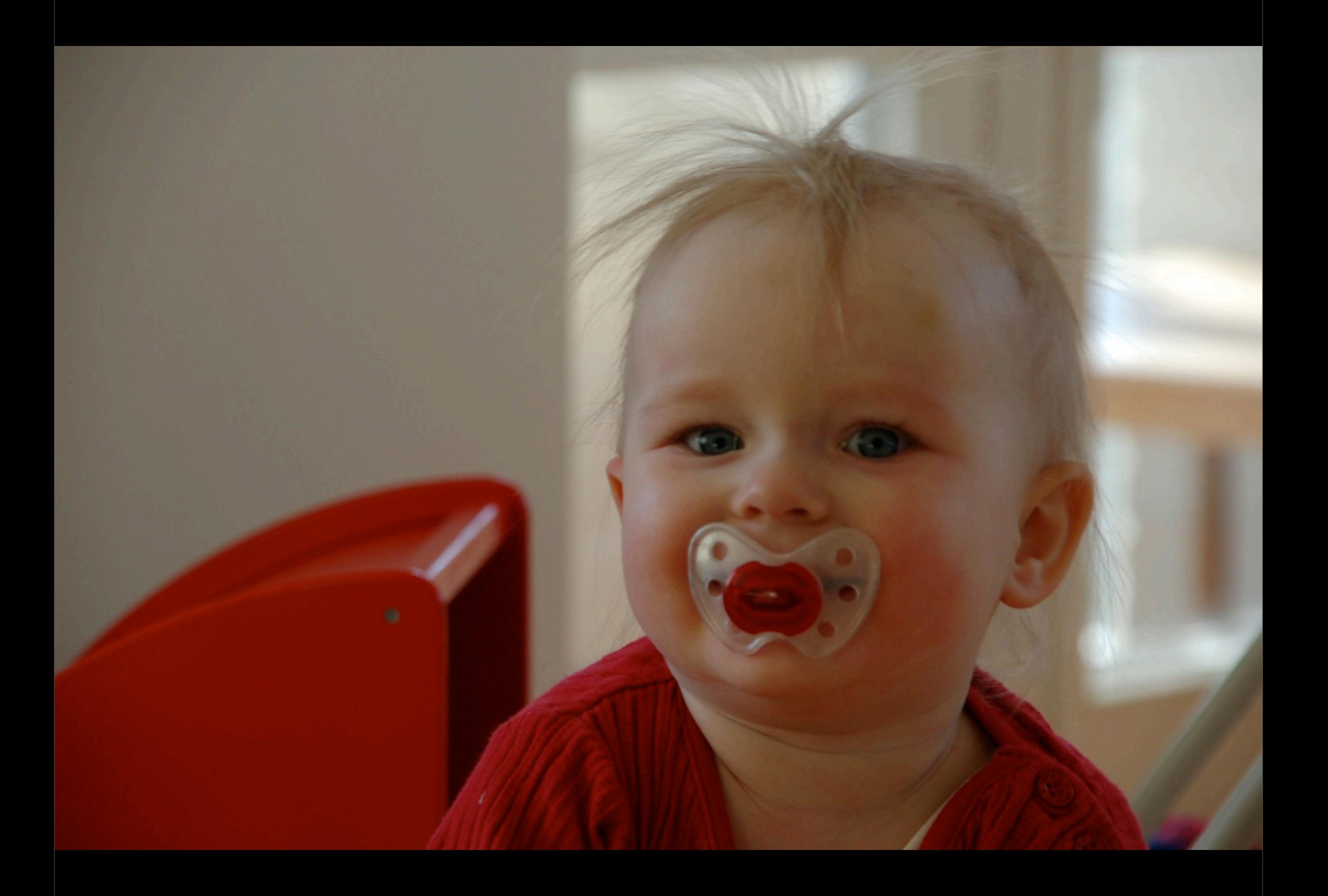

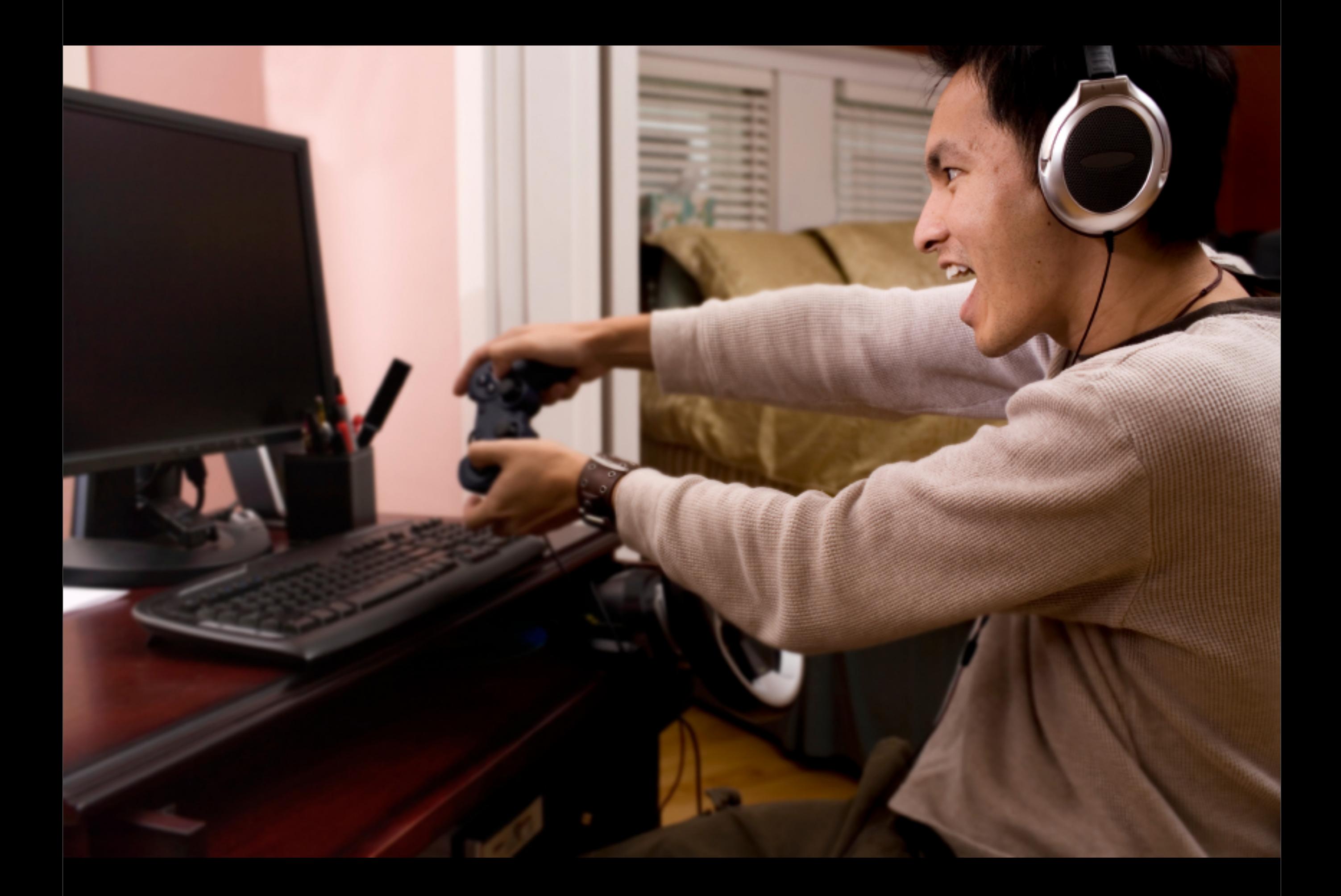

# Lucene

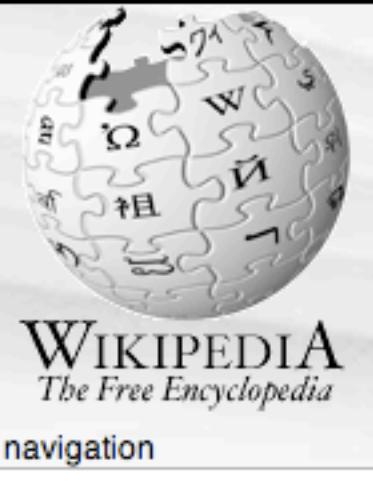

- Main Page
- **Contents**
- Featured content
- Current events
- Random article

#### interaction

- About Wikipedia
- Community portal
- Recent changes
- Contact Wikipedia
- Donate to Wikipedia
- $=$  Help

search

Go Search

toolbox

- What links here
- Related changes
- Upload file
- Special pages
- Printable version Permanent link
- Cite this page

#### languages

- **Deutsch**
- Español
- **Français**
- = Italiano
- Nederlands
- 日本語

article discussion

edit this page history

#### Lucene

From Wikipedia, the free encyclopedia

Lucene is a free/open source information retrieval library, originally implemented in Java. It is supported by the Apache Software Foundation and is released under the Apache Software License. Lucene has been ported to programming languages including Delphi, Perl, C#, C++, Python, Ruby and PHP.

While suitable for any application which requires full text indexing and searching capability, Lucene has been widely recognized for its utility in the implementation of Internet search engines and local, single-site searching. Lucene itself is just an indexing and search library and does not contain crawling and HTML parsing functionality. The Apache project Nutch is based on Lucene and provides this functionality; the Apache project Solr is a fully-featured search server based on Lucene.

At the core of Lucene's logical architecture is the idea of a **document** containing fields of text. This flexibility allows Lucene's API to be independent of file format. Text from PDFs, HTML, Microsoft Word documents, as well as many others can all be indexed so long as their textual information can be extracted.

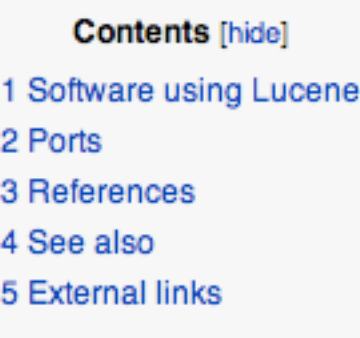

#### Software using Lucene

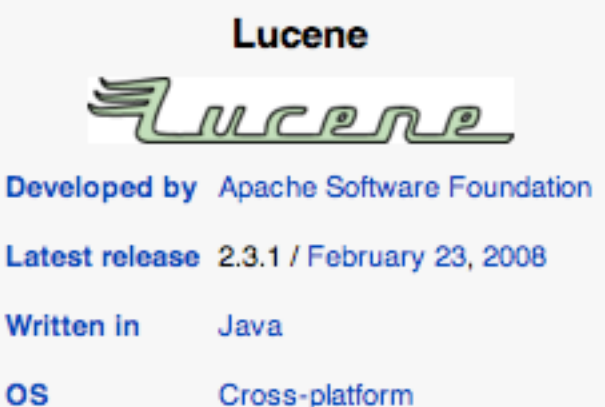

Search and index

Apache License 2.0

lucene.apache.org &

Genre

License

Website

& Log in / create account

- OpenGrok A fast and usable source code search and cross reference engine
	- Puggle A graphical desktop search engine that uses Lucene for full-text and metadata search [1]  $\bar{\omega}$
	- isoHunt Uses Lucene for the site search [2] &
	- Gplex Database (homepage &) Uses a C# version of Lucene to index your database metadata.
	- EB-eye\_EBI's\_Search\_Engine EMBL-EBI's Biomedical databases search engine (contains than 200 million documents)
	- Joost Internet TV uses Lucene to search for programs.
	- MediaWiki can use Lucene for full-text search.
	- QuestAgent & offline search engine uses Lucene in applet that provides full text search.
- Liferay open source portal, uses Lucene for full-text search.
- **Beagle uses a port of Lucene to C# called Lucene. Net**  $\vec{w}$  **as its indexer.**

[edit]

# Lucene - key concepts

Tokens

#### Fields

**Documents** 

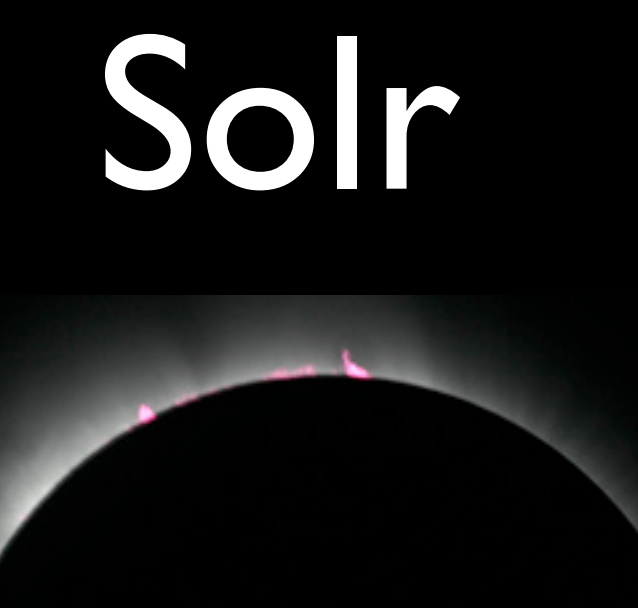

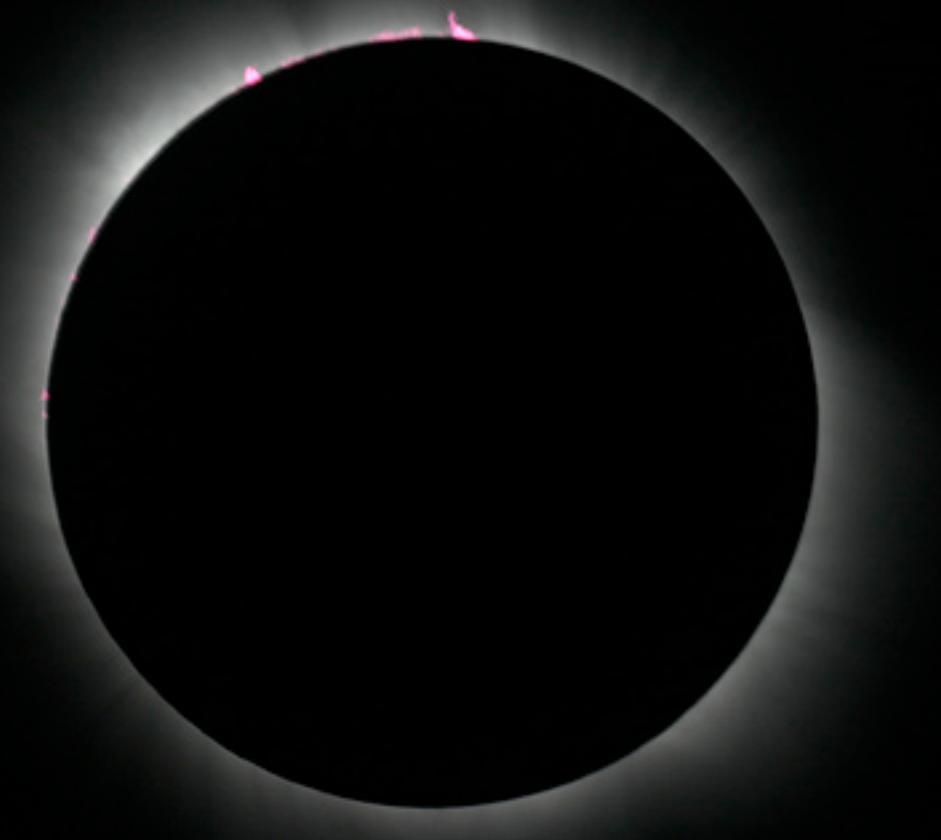

## acts as solr

script/plugin install svn://svn.railsfreaks.com/ projects/acts as solr/trunk

act\_as\_solr to model

rake solr:start add

# Adding it to a model

class Movie < ActiveRecord::Base

acts\_as\_solr

end

class Movie < ActiveRecord::Base

 $acts_as\_solr$  : fields  $\Rightarrow$  [:title, :production\_year] end

Movie.find\_by\_solr('love').docs Movie.find\_by\_solr('love').total\_hits

# Sample queries

1984

love

#### title:1984

### love AND hate

lov\*

```
class Movie < ActiveRecord::Base
```

```
has_many : actors
```

```
acts_as\_solr : fields \Rightarrow [:title, :production_year,
                              :actor_names]
```

```
def actor_names
  actors.map(&:name).join("")
end
```

```
end
```
## Multimodel search

Movie.multi\_solr\_search "Paris", :models => [Actor]

 $results.docs$   $\Rightarrow$ [#<Actor id: 41, name: "Paris Hilton">, #<Movie id: 1195, title: "Return to Paris">]

### Facets

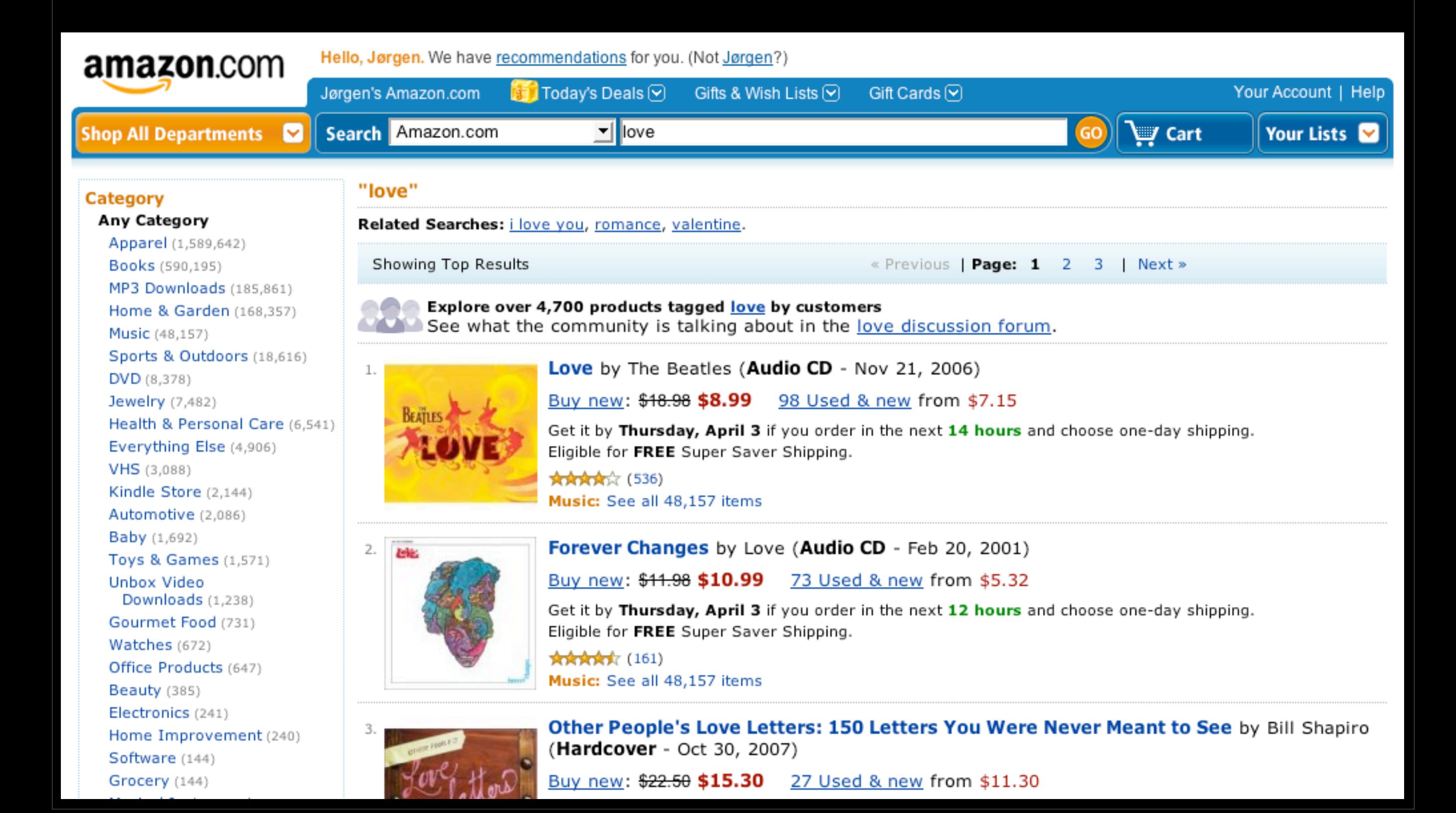

```
class Movie < ActiveRecord::Base
```

```
acts_as_so1r : fields \Rightarrow [:title, :production_year],
                : facets \Rightarrow [:production\_year]
```
end

```
Movie.create(:title => 'The Tenth Man', :production_year => 1988)
Movie.create(:title => 'Last Man Standing', :production_year => 1996)
Movie.create(:title => 'Rain Man', :production_year => 1988)
```

```
results = Movie.find_by_solr('man', :facets => \{:fields => [:production_year]})
```

```
results.facets['facet_fields']['production_year_facet']
  \Rightarrow {"1996" \Rightarrow 1, "1988" \Rightarrow 2}
```
class Movie < ActiveRecord::Base

```
acts_as_so1r : fields \Rightarrow [:title, : production_year],
                 : facets \Rightarrow [: production_year \Rightarrow : range_integer]
```
end

```
Movie.create(:title => 'The Tenth Man', :production_year => 1988)
Movie.create(:title => 'Last Man Standing', :production_year => 1996)
Movie.create(:title => 'Rain Man', :production_year => 1988)
```

```
results = Movie.find_by\_solve('man',: facets \Rightarrow {: fields \Rightarrow [: production_year],
                 : query \Rightarrow ['production_year: [1980 TO 1989]',
                              'production_year:[1990 TO 1999]']})
```

```
results.facets['facet_queries']
  \Rightarrow {"production_year_t:[1980 TO 1989]" \Rightarrow 2,
      "production_year_t:[1990 T0 1999]" => 1}
```
# Highlighting

Movie.create(:title  $\Rightarrow$  'Last Man Standing', :production\_year  $\Rightarrow$  1996) results = Movie.find\_by\_solr('man', :highlight  $\Rightarrow$  {:fields  $\Rightarrow$  'title'}) results.highlights

 $\Rightarrow$  {1  $\Rightarrow$  {:title  $\Rightarrow$  "Last <em>Man</em> Standing"}}

# Other languages

Danish Dutch English Finnish French German Italian Norwegian Portuguese Russian Spanish Swedish

 <filter class="solr.EnglishPorterFilterFactory" protected="protwords.txt"/>

<filter class="solr.SnowballPorterFilterFactory" language="Danish" />

# Other options

Ferret / acts\_as\_ferret

Sphinx / Ultrasphinx

### Resources

acts-as-solr.railsfreaks.com

[www.quarkruby.com/2007/8/12/](http://www.quarkruby.com/2007/8/12/acts_as_solr-for-search-and-faceting) acts as solr-for-search-and-faceting

[www.quarkruby.com/](http://www.quarkruby.com/2007/9/14/advanced-acts_as_solr) [2007/9/14/advanced](http://www.quarkruby.com/2007/9/14/advanced-acts_as_solr)acts as solr

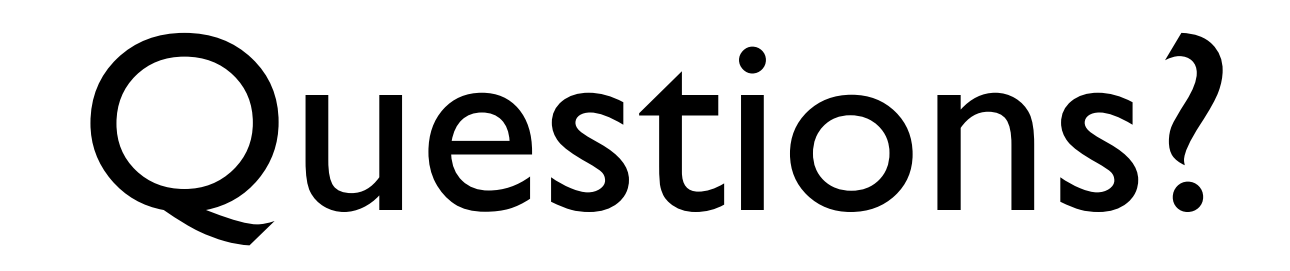

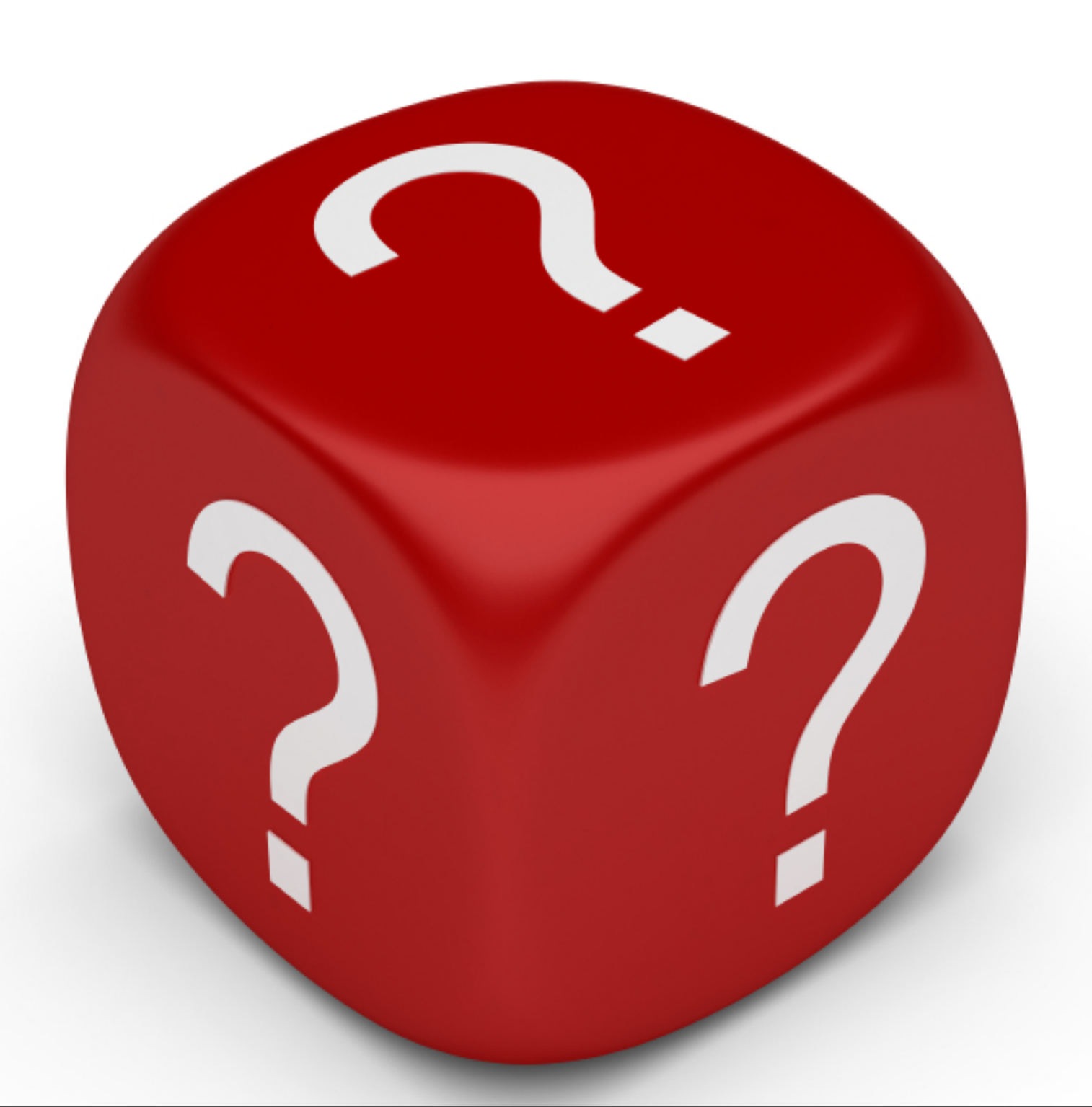

### Credits

iStockphoto.com

[www.flickr.com/photos/astrowoosie/120750647](http://www.flickr.com/photos/astrowoosie/120750647)